## Customer**Info**

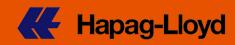

## VGM Monitoring via our Website

July 22, 2016

Dear Customer,

We would like to inform you that as a fully registered and approved Hapag-Lloyd Online Business user, you are in the position to view your organizations' VGM submissions sent via any channel including portals. If different access levels exist for your organization, you will only see the submissions your user account is linked to. To access this information, go to the WebVGM (My Shipments) tool:

'My Shipments' screen sample for fully registered users:

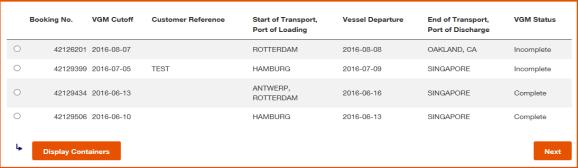

If you have registered for 'VGM Submission only', you are in the position to view all VGM submissions that you have personally submitted via Hapag-Lloyd Web or Excel upload.

To access this information, go to the WebVGM (My Transmissions) tool:

'My Transmissions' screen sample for fully registered users:

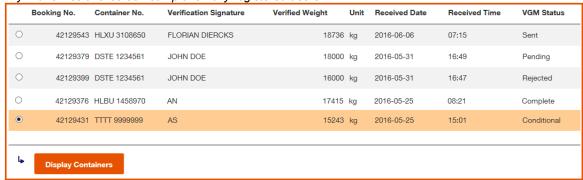

For further information please refer to our VGM User Guide (<u>English</u>, <u>Spanish</u>, <u>Portuguese</u>, <u>Chinese</u>) or contact your local Hapag-Lloyd office.

Kind Regards,

Hapag-Lloyd AG